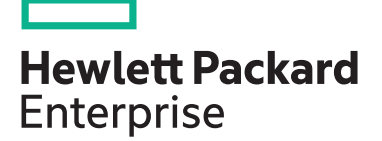

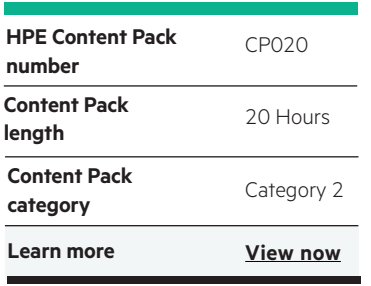

#### **Why HPE Education Services?**

- IDC MarketScape leader 5 years running for IT education and training\*
- Recognized by IDC for leading with global coverage, unmatched technical expertise, and targeted education consulting services\*
- Key partnerships with industry leaders OpenStack®, VMware®, Linux®, Microsoft®, ITIL, PMI, CSA, and SUSE
- Complete continuum of training delivery options—self-paced eLearning, custom education consulting, traditional classroom, video on-demand instruction, live virtual instructor-led with hands-on lab, dedicated onsite training
- Simplified purchase option with HPE Training Credits

Realize Technology Value with Training, IDC \* Infographic 2037, Sponsored by HPE, October 2017

# **HPE Digital Learner Google Cloud for Developers (Intermediate) Content Pack**

This self-paced eLearning Content Pack provides the required training to help transition a traditional IT architect into a cloud architect utilizing the Google public cloud environment. This is a comprehensive intermediate training series that includes many core areas required to plan, design and implement modern cloud infrastructures, applications and data in the Google public cloud. This training is intended for IT personnel who need to rapidly uplift their IT/cloud skills as part of an ongoing business and operational strategy to migrate IT to Google public cloud.

## **Audience**

- IT professionals including managers, engineers and developers evaluating or implementing application environments on Google Cloud Platform
- Data professionals who are responsible for provisioning and optimizing big data solutions and data enthusiasts getting started with Google Cloud Platform
- Software developers, architects or deployment engineers who are interested in container-based infrastructure
- Solution developers, solution architects and systems operations professionals looking to learn Google Cloud SQL to implement and maintain Cloud SQL environments, and to create and deploy applications that store data in Cloud SQL
- Individuals looking to obtain the Google Qualified Cloud SQL Developer certification
- G Suite administrators who are responsible for G Suite user management

## **Content Pack objectives**

This Content Pack provides the information necessary needed to transition a traditional IT architect into a cloud architect capable of working within a typical Google public cloud environment. This training series provides Google public cloud introductory and fundamentals training while focusing on key technology areas, including Kubernetes (introductory, deployment on the Google public cloud, Kubernetes concepts and Kubernetes clusters), SQL (SQL for developers, instance management, etc.), and G Suite (admin and user management, group/ OU management, email and calendar management, security, service and mobile development management). This training will help the student transition to a cloud architect role within a typical Google public cloud environment and will also assist with the path to Google Certification.

# **Detailed Content Pack outline**

#### **Google Cloud**

**Google Cloud Basics** 

service models.

products it provides.

**Introduction to Kubernetes**

Kubernetes on a local machine.

Google Cloud Platform offers a wide array of powerful IaaS and SaaS cloud solutions. In this course, the various service features and options are explored as well as the necessary steps for getting started with Google Cloud Platform with a Google email account.

cloud computing. This course explores cloud types such as public and community, and also covers common cloud

Google Cloud Platform (GCP) offers several solutions to streamline any enterprise while keeping costs low. This course covers these benefits, including how to navigate GCP and how to choose between the various data processing

In this course, you will learn how to configure and use

**Google Cloud Platform Fundamentals**

- products and services
- Identify the services components of the Google Cloud Platform, including Compute Engine, App Engine, Container Engine, container registry and cloud function
- Identify the storage and database services components of the Google Cloud Platform, including Cloud Storage, Cloud SQL, Cloud Bigtable, Cloud Datastore and Persistent Disk
- Identify the big data services components of the Google Cloud Platform, including BigQuery, Cloud Dataflow, Cloud Dataproc, Cloud Datalab, Cloud Pub/Sub and Genomics
- Identify the networking services components of the Google Cloud Platform, including cloud virtual network, cloud load balancing, cloud CDN, cloud interconnect and cloud DNS
- Define the concepts and components associated with Google Cloud infrastructure and services
- Define Google Cloud regions with examples
- Define Google Cloud zones with examples
- Differentiate between Cloud Platform's platform as a service (PaaS), software-as-a-service (SaaS), and infrastructure as a service (IaaS)
- In this course, you will discover the characteristics that define • Define which items define cloud computing
	- Recognize how cloud computing can provide business advantages
	- Define what public clouds are and when they should be used
	- Define what private clouds are and when they should be used
	- Define what community clouds are and when they should be used
	- Describe GCP and its use with big data
		- Recognize the various services offered by GCP
		- Identify the benefits of GCP for data engineers with use case scenarios
		- Compare GCP with other models for data engineering
		- Perform the steps necessary to create a GCP account
		- Describe Kubernetes and how it is used for container management
		- Describe Docker and how it is used with Kubernetes
		- Install Docker
		- Work with Docker
		- Navigate and use Docker Hub
		- Work with Docker Swarms
		- Work with Docker commands to clean up images and containers
- Explain the value features of Google Cloud Platform Identify the features of Google Cloud Platform's storage and database services
	- Identify the features of Google Cloud Platform's networking services
	- Identify the features of Google Cloud Platform's big data services
	- Manage platform projects, permissions and resources
	- Register for a free trial of Google Cloud Platform using a Gmail account
	- Create a project using the Google Cloud Platform Console
	- Realize options for identity and access management
	- Deploy a LAMP stack using Google Cloud Launcher
	- Recognize different ways to interact with the Google Cloud Platform
	- Recognize the basic components, terms and features of Google Cloud Platform

• Define what hybrid clouds are and when they should be

used

• Describe SaaS cloud services • Describe IaaS cloud services • Describe PaaS cloud services • Describe DRaaS cloud services

- Describe the Web Admin UI features of the Google Cloud Platform console • Demonstrate the steps in creating a project
- Demonstrate a GCP process of using BigQuery to query a dataset
- Recognize the various GCP data products and services
	-
- Describe using Kubernetes on a local machine
- Install Minikube on a Windows 10 local machine
- Install Minikube locally on a Mac operating system
- Install Kubernetes on an Ubuntu Linux local machine
- Use Kubectl command line interface tool
- Use Kubernetes on a local machine

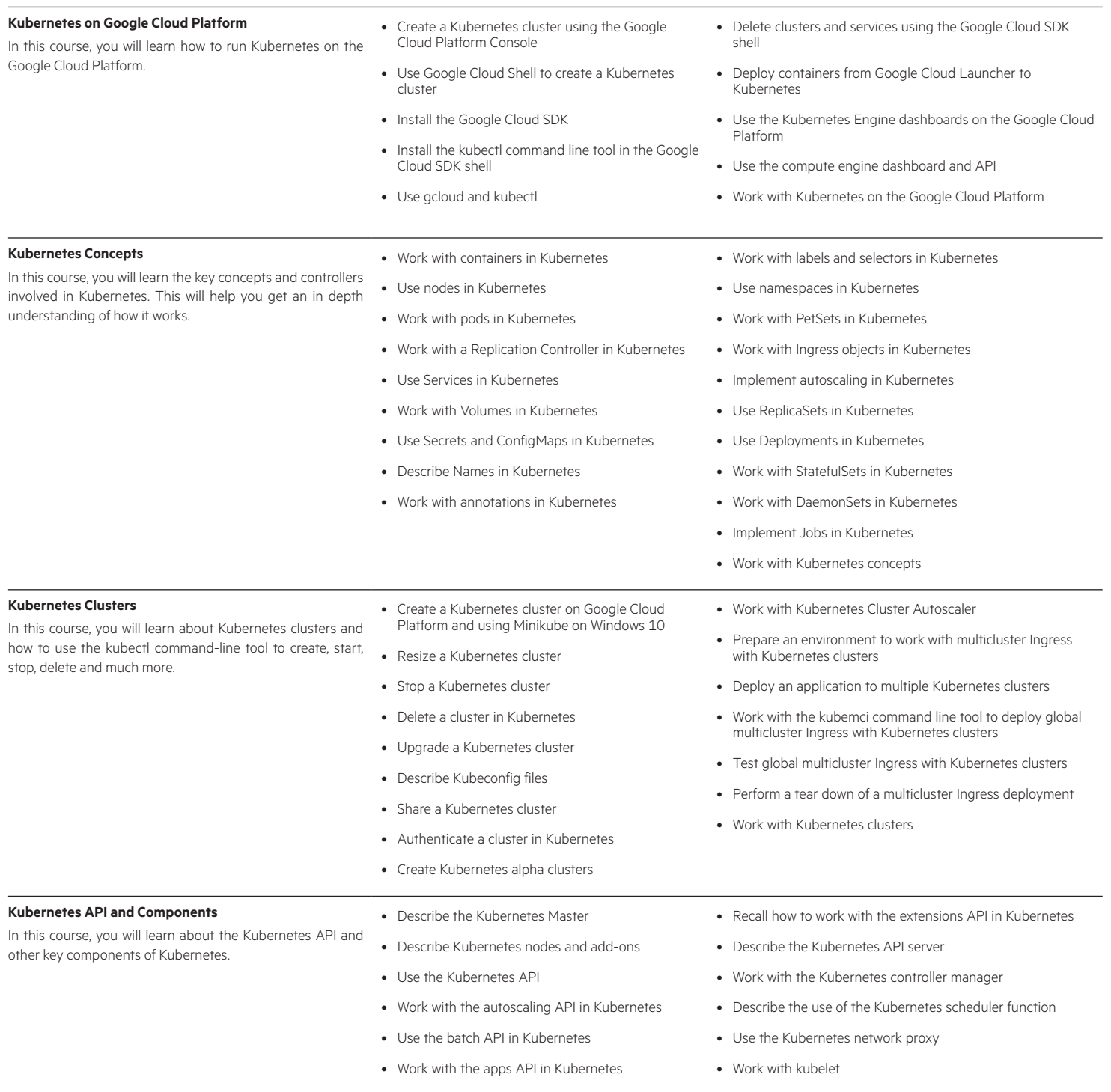

• Work with the Kubernetes API

#### **Google Cloud SQL for Developers: Instance Management in the Developers Console**

Google Cloud SQL allows developers to quickly create and manage instances of MySQL. It offers various tools for completing the tasks required to create and maintain the Cloud SQL environments as well as to create and deploy applications that store data in Cloud SQL. In this course, you will learn what Cloud SQL offers and how to use the Google Developers Console to create and manage Cloud SQL instances. This course is one of a series in the Skillsoft learning path that covers the objectives for the Google Cloud SQL Qualification exam CPE303.

- Describe Cloud SQL
- Describe the benefits and features of Cloud SQL
- Identify the billing plans Google offers for Cloud SQL
- Describe the regions and zones used for Google Cloud Platform for storing data in Cloud SQL
- Create a basic instance in Cloud SQL using the Developers Console
- Define a network and specify external addresses in Google Cloud Platform
- Define the external networks allowed to connect to a Cloud SQL instance with an IP address using the Developers Console
- Create a client SSL certification to connect to a Cloud SQL instance using Secure Socket Layer protocol using the Developers Console
- Configure MySQL flags for a Cloud SQL instance using the Developers Console
- Create a database in a Cloud SQL instance using the Developers Console
- Create user accounts to allow applications to connect to MySQL instance via IP using the Developers Console
- Edit the settings defined for a Cloud SQL instance using the Developers Console
- Schedule backups and review backup history for a Cloud SQL instance using the Developers Console
- Restore a Cloud SQL instance from a backup, including to another instance, using the Developers Console
- Describe Cloud SQL Replication
- Enable Cloud SQL Read Replicas
- Stop, start, promote and check the status of a Cloud SQL read replica
- Enable external read replicas for a Cloud SQL instance
- View Cloud SQL instance usage data in the Developers Console
- View Cloud SQL instance operation logs and view and export MySQL error logs
- Add a project member to manage a Cloud SQL instance
- Import data to Cloud SQL through the Developers Console
- Export data from Cloud SQL through the Developers Console
- Migrate MySQL 5.5 to MySQL 5.6 using the Developers Console
- Create and manage a Google Cloud SQL Instance using the Developers Console

#### **Google Cloud SQL for Developers: Interacting, Connecting and Management**

Google Cloud SQL allows applications created in the Google App Engine to access instances and their databases. Connections can be made using the various SDKs to post and view database information. Client libraries can also be used to allow access to the Google SQL API for managing the instances. In this course, you will learn how to connect to Cloud SQL instances using the MySQL client through the Google Cloud Compute and Google App Engine. You will also learn how to manage Cloud SQL instances using the Cloud SQL API. This course is one of a series in the Skillsoft learning path that covers the objectives for the Google Cloud SQL Qualification exam CPE303

Install the MySQL client and configure the instance to allow access

- Identify connection strings for user accounts and connect to a Cloud SQL instance using the MySQL client
- Connect to a Cloud SQL instance using an SSL connection
- Use the MySQL client to manage a Cloud SQL instance
- Connect to Cloud SQL using MySQL client from Google Cloud Compute Engine instance
- Connect to Cloud SQL instances using MySQL Workbench, including SSL connections
- Connect to Cloud SQL instances using Toad for MySQL, including SSL connections
- Connect to Cloud SQL instances using SQuirrel SQL
- Connect to Cloud SQL instances using SSL connections to SQuirrel SQL
- Authorize a Java application in Google App Engine to access Cloud SQL
- Grant access to a Cloud SQL instance for the Python app in App Engine and create the database and tables it will use
- Identify and verify connections to a Cloud SQL instance
- Identify performance issues in a Cloud SQL instance • Connect to a Cloud SQL instance using the MySQL client
- and manage an instance using the Google Cloud SDK
- Identify the size and access limits to Cloud SQL from the Google App Engine applications
- Describe the REST API provided by Cloud SQL and OAuth 2.0 used to authorize requests
- Install the Google Cloud SDK and ensure the Cloud SQL API is installed
- Perform basic tasks using the Cloud SQL API
- Perform imports and exports, create SSL certificates and assign IPv4 addresses using the Cloud SQL API in a Cloud SQL instance
- Perform imports and exports using the Cloud SQL API in a Cloud SQL Instance
- Perform backups using the Cloud SQL API for a Cloud SQL instance
- Perform point-in-time recovery using the Cloud SQL API for a Cloud SQL instance
- Use the client libraries to allow client applications access to use the Google Cloud SQL API to manage a Cloud SQL instance

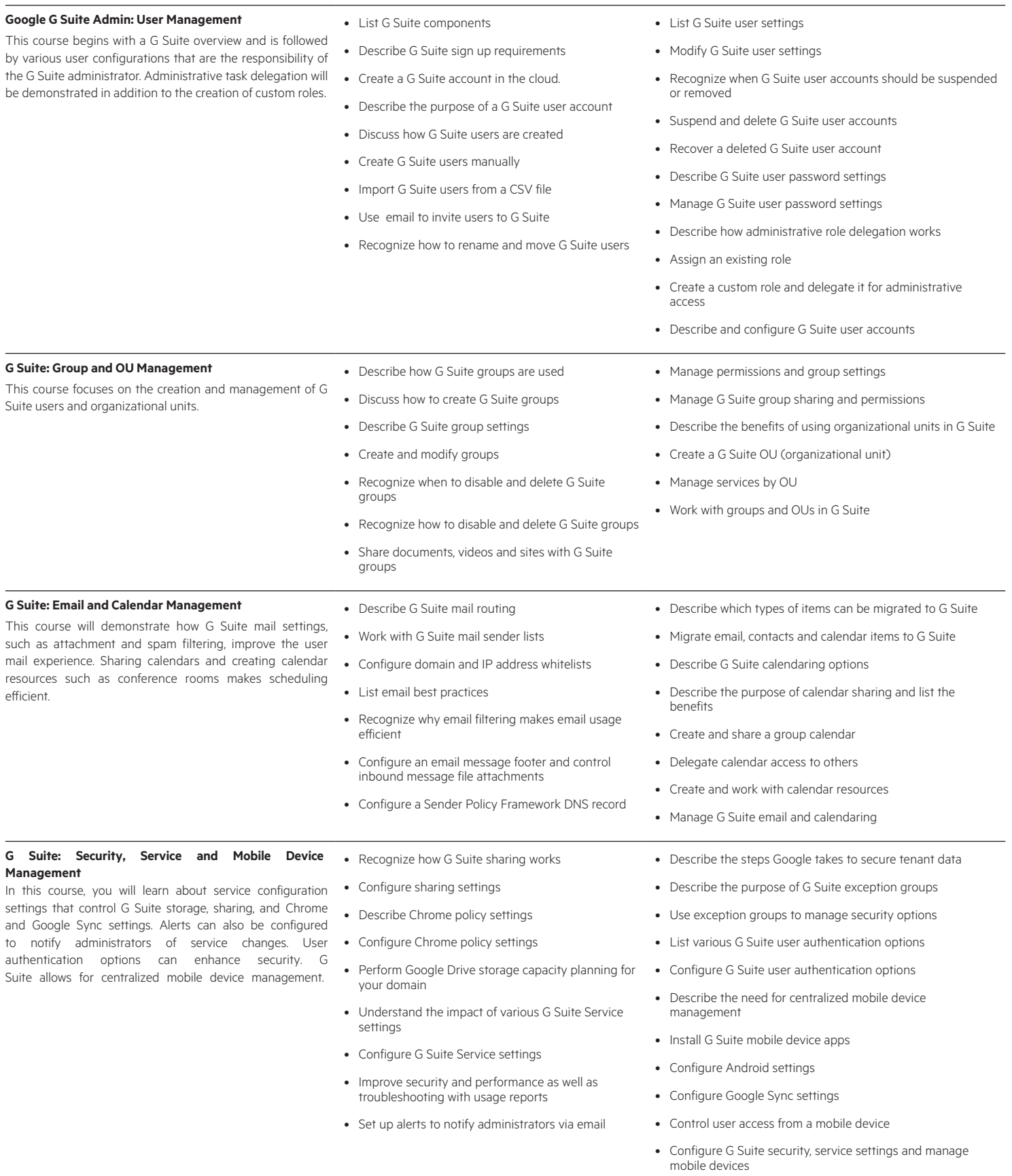

# [www.hpe.com/ww/digitallearner](http://www.hpe.com/ww/digitallearner) Learn more at

Interested in purchase of this Content Pack as a stand-alone WBT? [Contact Us](http://h10076.www1.hpe.com/ww/en/training/contactus.html) for information on purchasing this Content Pack for individual use.

[www.hpe.com/ww/digitallearner-contentpack](http://www.hpe.com/ww/digitallearner-contentpack)

### **Follow us:**

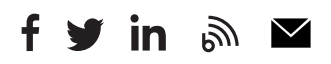

© Copyright 2019 Hewlett Packard Enterprise Development LP. The information contained herein is subject to change without notice. The only warranties for Hewlett Packard Enterprise products and services are set forth in the express warranty statements accompanying such products and services. Nothing herein should be construed as constituting an additional warranty. Hewlett Packard Enterprise shall not be liable for technical or editorial errors or omissions contained herein.

Microsoft is either a registered trademark or trademark of Microsoft Corporation in the United States and/or other countries. The OpenStack Word Mark is either a registered trademark/service mark or trademark/service mark of the OpenStack Foundation, in the United States and other countries and is used with the OpenStack Foundation's permission. We are not affiliated with, endorsed or sponsored by the OpenStack Foundation or the OpenStack community. Pivotal and Cloud Foundry are trademarks and/or registered trademarks of Pivotal Software, Inc. in the United States and/or other countries. Linux is the registered trademark of Linus Torvalds in the U.S. and other countries. VMware is a registered trademark or trademark of VMware, Inc. in the United States and/or other jurisdictions.

**Hewlett Packard** Enterprise

CP020 A.00, January 2019